# DUMPSDOSS.

**CIW v5 Site Designer** 

**CIW 1D0-520** 

**Version Demo** 

**Total Demo Questions: 10** 

Total Premium Questions: 140
<u>Buy Premium PDF</u>

https://dumpsboss.com support@dumpsboss.com

dumpsboss.com

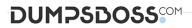

#### **QUESTION NO: 1**

You want to provide your visitors with Web pages that look good and perform well on many browsers and platforms. Accessibility and conformance to W3C standards are critical. Using a

WYSIWYG editor, what would be the most appropriate positioning method and font choice for page elements on the site template?

- **A.** Table layout and absolute font sizes
- B. CSS positioning and absolute font sizes
- C. Table layout and relative font sizes
- D. CSS positioning and relative font sizes

#### ANSWER: D

#### **QUESTION NO: 2**

You are designing a medical research site. The content will include medical terminology. When is it acceptable to use industry jargon?

- A. When the Web designer understands the jargon
- B. When a casual tone is appropriate
- C. When the audience will understand the terms
- D. When you want to demonstrate the superiority of your site

#### ANSWER: C

#### **QUESTION NO: 3**

Jacob runs a Web site specializing in selling music from independent artists. Most of the site's customers want to know about unknown or new artists in the music industry whose work is available on Jacob's site. Site visitors have requested an easier way to learn about updates to the New Artists page. Which of the following will best meet visitors' needs?

- **A.** Install an RSS feed for the New Artists page.
- **B.** Install a search feature on the New Artists page.
- C. Update the New Artists page more often.

## DUMPSDOSS

D. Use a different font for each new entry on the New Artists page.

#### **ANSWER: A**

#### **QUESTION NO: 4**

Which of the following would typically be found in the contents of an external style sheet?

- A. <P align=left></P>
- B. P (margin: 1in)
- C. P { margin: 1in }
- D. P [margin: 1in]
- A. Option A
- B. Option B
- **C.** Option C
- **D.** Option D

#### **ANSWER: C**

#### **QUESTION NO: 5**

SVG files can be defined as:

- A. a proprietary plug-in for displaying Flash files.
- B. a way to describe two-dimensional graphics in XML.
- C. a bitmap photo format.
- **D.** a cross-platform image-rendering plug-in.

#### **ANSWER: B**

#### **QUESTION NO: 6**

Martin has created a Web site that uses colors to direct users through the site. Although the site looks great, users are frustrated when trying to find content. What should Martin do to enhance navigability but retain the look and feel of the site?

- A. Place a path marker at the bottom of each page.
- **B.** Add a color legend in the navigation menu.

## DUMPSDOSS

- C. Use the same color throughout the site.
- **D.** Ensure that page headings are sufficiently descriptive.

#### **ANSWER: B**

#### **QUESTION NO: 7**

User feedback can be evaluated in many ways. Which of the following methods is more quantitative than direct user feedback, and will provide indirect feedback from the majority of users who do not respond?

- A. Site server logs
- B. Online e-mail links
- C. User surveys
- **D.** Opt-in bulk mail services

#### **ANSWER: A**

#### **QUESTION NO: 8**

A college is considering allowing podcasting on its student Web site. What should be done to ensure that the site meets the college's strict accessibility policy?

A. Create a disclaimer on the page for the audio file format and site visitors who are hard-of-hearing.

B. Convert all transmissions into the Ogg Vorbis format, which is easily accessible using additional audio plug-ins.

C. Require a text-only version of each audio transmission from the site.

D. Create an alternative page that does not list the audio files.

#### ANSWER: C

#### **QUESTION NO: 9**

Which of the following formats uses Extensible Markup Language (XML) to describe certain shapes and is best for working with two-dimensional line art and shapes?

A. SWF

B. SVG

C. PNG

## DUMPSDOSS

D. JPEG

ANSWER: B

### **QUESTION NO: 10**

The best use of an XHTML table is to:

- **A.** occupy the entire space of a Web page.
- **B.** create complex layouts.
- C. generate fluid design using percentages.
- D. display tabular data.

**ANSWER: D**